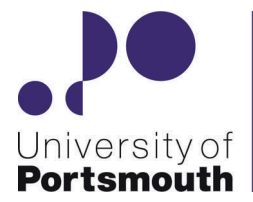

# **SciTech Update**

**Portsmouth**<br> *Hews and resource spotlights for the Faculties of Technology and Science*<br> *July 2011* 

#### **1000 Followers**

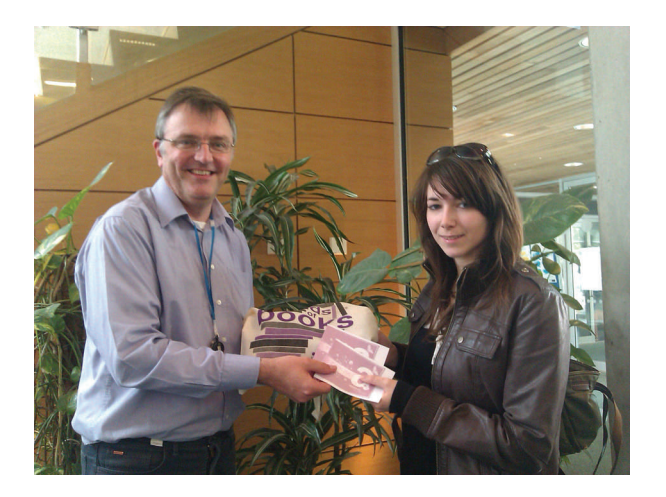

The University

Library

The Library's Twitter stream picked up its 1000th follower and the number continues to grow. We decided to celebrate by giving £20 of Amazon vouchers and a Library bookbag filled with goodies to not just one student, but two! @kenco1990 (above on the right, a 3rd year psychology student) and @mhaideruk (2nd year biochemist, below) both came in to the Library to collect their prizes and have pictures taken. Asked what had drawn them to following the account, Amy had found we were

' r e c o m m e n d e d ' thanks to suggestions of friends, and Mohammed had wanted to keep abreast of Library opening hours and other news from the Library.

Congratulations! We hope you find our tweet stream useful and wish you all the best for the future. Now, onwards to our

#### **Beyond EndNote**

2000th follower!

Researchers and academics might be interested in this three page case study about how you can use EndNote for more than just the usual 'manage your references'.

[http://cdn.adeptscience.co.uk/13114\\_ENoscar\\_CS.pdf](http://cdn.adeptscience.co.uk/13114_ENoscar_CS.pdf)

EndNote X5 was released on 20th June 2011. Key features include:

- A new PDF & Quick Edit tab, which lets you edit your records and PDFs in the same window - rotate, annotate, highlight and text search even multiple PDF attachments.

- Exclusive to EndNote X5 - attach and view files and figures in EndNote Web, as well as transfer them between the desktop and the Web.

- Online storage capacity up to 1GB per user.

- EndNote can now search online for updated record information. If there are some updates to be made, you can choose to replace individual fields manually, overwrite the entire record completely or only add new data to empty fields.

- New Field Substitution feature saves you more time with conditional formatting in journal styles. Now you can include certain fields in the bibliography if others are empty.

- The enhanced Find Duplicates feature now auto-highlights the fields in supposed duplicate records where any differences are detected. You can also scroll through the fields of both records simultaneously, making it easier to compare duplicates and merge data into a single record.

- Now you can insert and display citations as Author (Year) or add them to the bibliography only in CWYW.

- EndNote X5 offers two new, much-requested reference types (Music & Dataset) and adds two new fields to the Journal Articles Reference Type (NIHMSID & Article Number)

#### **Weeding 2011**

This year we're going to take a break from weeding the bookstock and pick up again with the three yearly cycle next year. However, we do intend to look at the back runs of printed journals hosting a fair bit of dust on the Ground Floor.

We're currently working on some algorithms to help manage the process and as usual we'll let you know when the times comes to put things in a skip, but watch this space and be ready to let us know—and justify it!—if there are particular old treasures that we need to keep for some reason.

In the good old days when I had a classical music radio programme on 'Express FM' I used EndNote to help me plan each Monday night's programme writes Andy Barrow the Science Librarian.

Let us know of any innovative uses you put it to!

### **EndNote X5**

## "Can we set up a tent and stay for days?"

#### **Student feedback on our 24/7 opening trial**

**Between 3 May and 3 June, the Library carried out a trial of 24/7 opening. The trial was timed to coincide with the last month of semester two, when many final essays were due, and exams taking place, and therefore to meet the needs of students at a pivotal point of the academic year.** 

We attempted to gather as much feedback as possible to evaluate the success or otherwise of the trial. To this end, we asked users to complete feedback forms, and polled visitors to our Facebook page.

Of the 524 respondents who submitted feedback forms, 29% were from the Faculties of Science and Technology, with the split between these being almost equal (15% and 14% respectively). Although 29% of all respondents did not specify a Faculty, those who did represented a fairly even split across all five.

The vast majority of these respondents (94%) felt that the extended opening hours were a "great idea", with 81% saying they had used the Library after midnight. A total of 63% said this had been for exam preparation and/or essay writing, whilst only 12% mentioned an element of work on their dissertation.

Interestingly, of those who told us what year of study they were in, a third were second year undergraduates, whilst both first and final year students represented a lesser number at a quarter each. Masters students made up just 10% of the numbers, with the timing of the trial possibly having less of a direct correlation to their pattern of study.

The comments we received on the feedback forms tended to fall into four main categories. 19% valued the extra time they were given to access the Library.

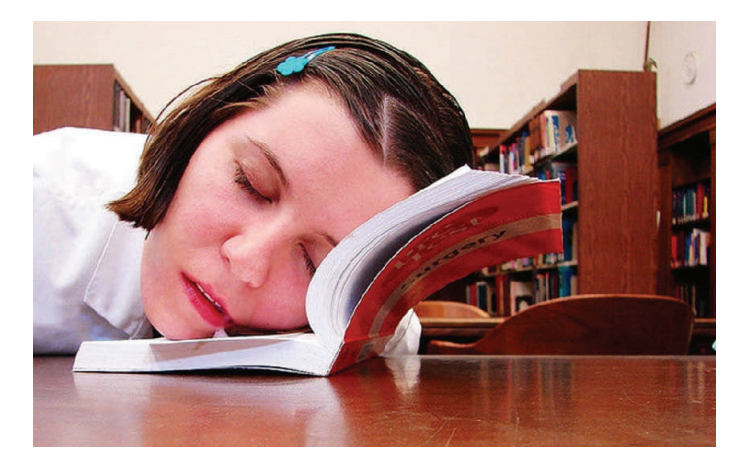

16% valued the flexibility of being able to come into the Library at a time which suited them. 12% expressed an opinion that 24/7 opening should be maintained during exam times. However, 11.5% of all respondents commented negatively on the noise in the Library overnight.

We received 221 responses to our Facebook poll, of which 61.9% said it was a great idea and that they would be in the Library at 2am. 20.4% said it was a good idea but they wouldn't there at 2am. 3.6% said it "beats paying rent", with 2.3% asking whether they could bring a tent and stay for days!

Neither of these evaluative processes were strictly scientific, and many other factors will need to be taken into account when deciding whether this trial is taken forward – if you have any comments to make, we'd be glad to receive them.

Maybe the final word should go to one of our Facebook respondents, who credited the 24/7 pilot rather generously with "single-handedly helping with improving my grades". We suspect her hard work may have been the real catalyst, but we're pleased to have been able to assist! *Paula Thompson & Ann Head*

#### **Reminder:**

In a previous issue of SciTech, we requested assistance from those of you who use the Interlibrary Loan service, in providing full bibliographic references (without abbreviations) when you complete your request forms. We really appreciate the help some of you have given in this respect.

However, we still receive a large number of requests with abbreviated journal titles, the first few words of article titles, and semi-complete volume / issue details. Obtaining these details takes a great deal of staff time, and can result in significant delays in us processing your requests.

We are approaching a busy time of year for the Interlibrary Loans service. Ensuring your requests contain all the necessary details will help us to continue to deliver the prompt service you require.

Many thanks, the Interlibrary Loans Team.